## MATEMÁTICA A -  $11^{\rm o}$  Ano Funções - Limite segundo Heine Propostas de resolução

Exercícios de exames e testes intermédios

1. Temos que  $\lim u_n = \lim \left(2 + \frac{1}{n}\right)$ n  $= 2^+$ Como lim  $f(u_n) = +\infty$  então lim  $f(u_n) = \lim_{x \to 2^+} f(x) = +\infty$ No gráfico da opção (A), temos que  $0 < \lim f(u_n) < 2$  pelo que  $\lim f(u_n) = \lim_{x \to 2^+} f(x) \neq +\infty$ No gráfico da opção (B), temos que  $-2 < \lim f(u_n) < 0$  pelo

que  $\lim f(u_n) = \lim_{x \to 2^+} f(x) \neq +\infty$ 

No gráfico da opção (D), temos que  $\lim_{n \to \infty} f(u_n) = \lim_{n \to \infty} f(x) \neq -\infty$ 

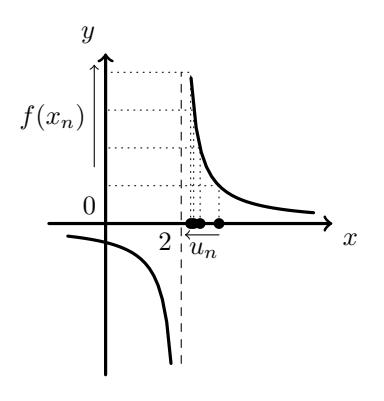

No gráfico da opção (C) temos que lim  $f(u_n) = \lim_{x \to 2^+} f(x) = +\infty$  (como se ilustra graficamente na figura anterior.

Resposta: Opção C

Teste Intermédio  $12^{\circ}$  ano – 28.02.2013

2. Como  $(x_n)$  é uma sucessão com termos em ]−1,1[ e lim $(x_n)$  = 1, ent˜ao

$$
\lim x_n = 1^-
$$

E assim, de acordo com o gráfico, temos que

$$
\lim f(x_n) = \lim_{x \to 1^-} f(x) = +\infty
$$

Graficamente, na figura ao lado, estão representados alguns termos de  $(x_n)$  como objetos, e alguns termos da sucessão das imagens  $f(x_n)$ , que tendem para +∞, quando  $(x_n)$ tende para 1

Resposta: Opção A

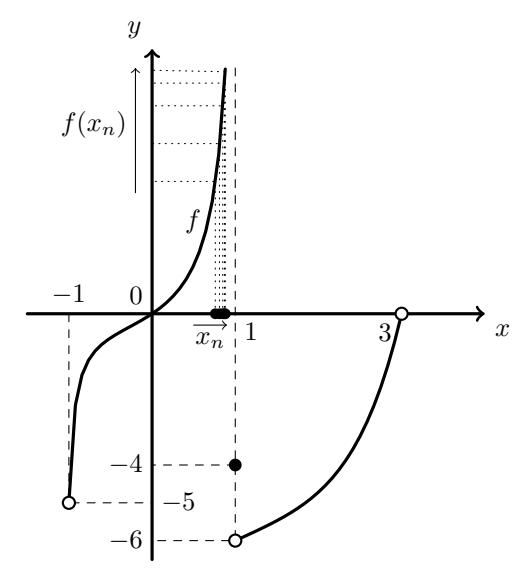

Exame – 2012,  $2^a$  Fase

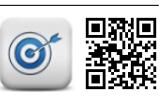

3. Como

$$
\lim_{n \to \infty} \left( 4 - \frac{1000}{n} \right) = 4 - \frac{1000}{+\infty} = 4 - 0^+ = 4^-
$$

então, pela observação do gráfico da função  $h$ , temos que

$$
\lim u_n = \lim \left( h \left( 4 - \frac{1000}{n} \right) \right) = \lim_{x \to 4^-} h(x) = 1
$$

Graficamente, na figura ao lado, estão representados alguns termos de  $\left(4-\frac{1000}{\cdots}\right)$ n como objetos, e alguns termos da sucessão  $(u_n)$  no eixo vertical, que tendem para 1<sup>-</sup>, quando o valor de n aumenta.

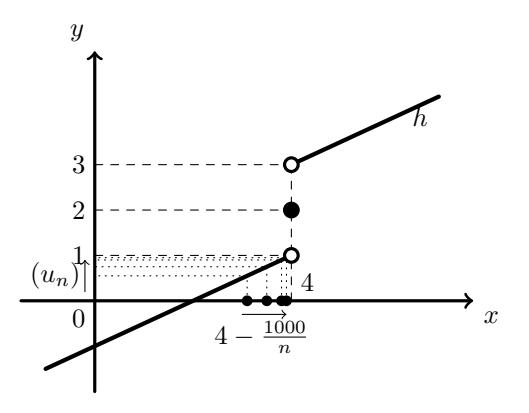

Teste Intermédio  $12^{\rm o}$ ano – $15.03.2010$ 

4. Como  $\lim_{n\to+\infty}g(x_n) = +\infty$ , e como, pela observação do gráfico temos que  $\lim_{x\to+\infty}g(x) = +\infty$  e que  $\lim_{x \to -2^{-}} g(x) = +\infty$ , temos que

$$
\lim(x_n) = +\infty \text{ ou então } \lim(x_n) = -2^-
$$

Assim, calculando os limites das sucessões de cada uma das hipóteses, temos:

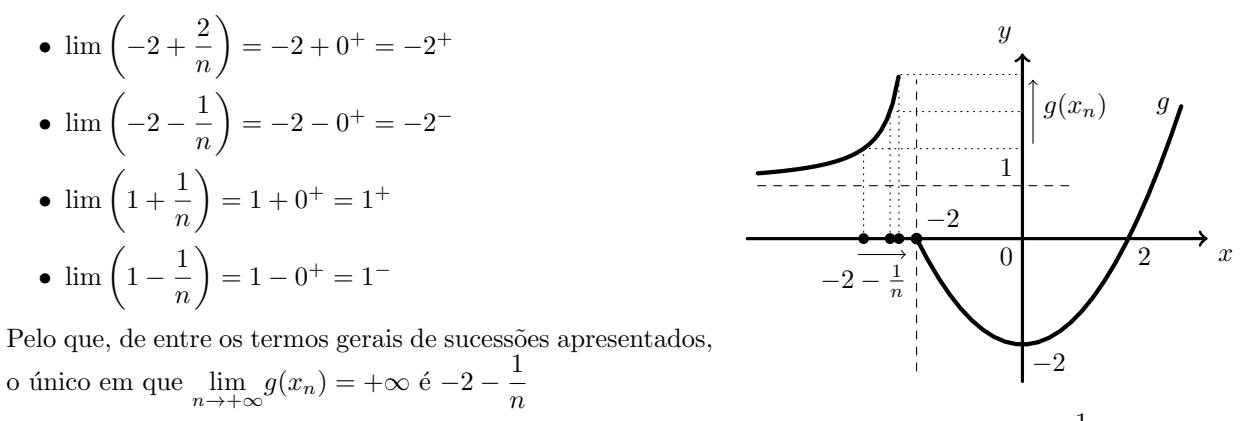

Graficamente, na figura anterior, estão representados alguns termos da sucessão  $x_n = -2 + \frac{1}{n}$  $\frac{1}{n}$  como objetos, e alguns termos da sucessão das imagens  $g(x_n)$ , que tendem para +∞, quando o valor de n aumenta.

## Resposta: Opção B

Exame – 2008,  $2^a$  Fase

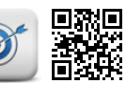

5. Como  $\lim_{n\to+\infty} g(x_n) = +\infty$ , e como, pela observação do gráfico temos que  $\lim_{x\to 3^-} g(x) = +\infty$ , então

$$
\lim(x_n) = 3^-
$$

Assim, calculando os limites das sucessões de cada uma das hipóteses, temos:

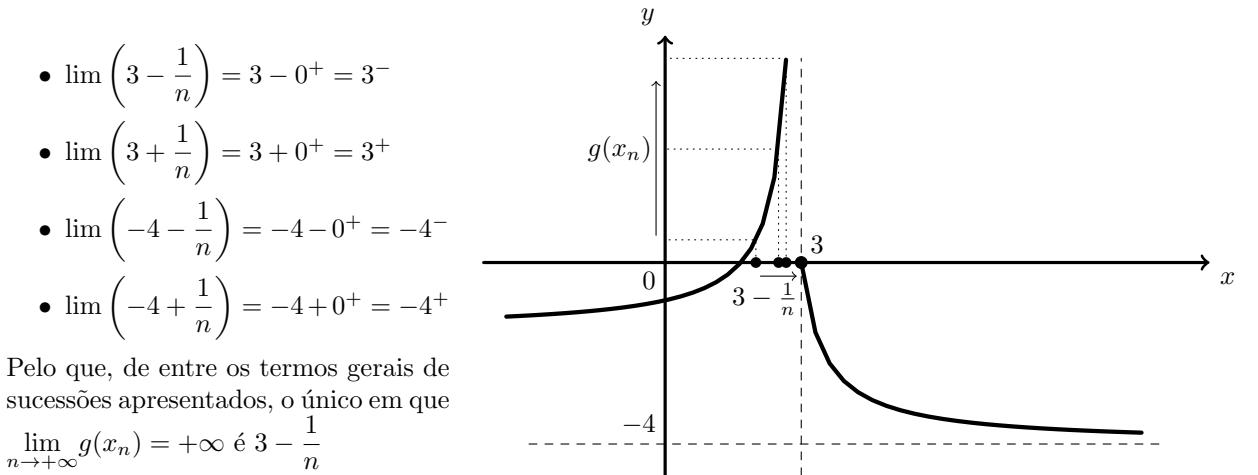

Graficamente, na figura anterior, estão representados alguns termos da sucessão  $x_n = 3 - \frac{1}{n}$  $\frac{1}{n}$  como objetos, e alguns termos da sucessão das imagens  $g(x_n)$ , que tendem para +∞, quando o valor de *n* aumenta.

Resposta: Opção A

Exame – 2001, Ép. Especial (cód. 435)

6. Como

$$
\lim(x_n) = \lim (2 - n^2) = 2 - \infty = -\infty
$$

E como a reta  $x = 1$  é assintota do gráfico de f, quando  $x \to -\infty$ , temos que

$$
\lim f(x_n) = \lim_{x \to -\infty} f(x) = 1
$$

Graficamente, na figura ao lado, estão representados alguns termos de  $(x_n)$  como objetos, e alguns termos da sucessão das imagens  $f(x_n)$ , que tendem para 1, quando o valor de n aumenta.

Resposta: Opção B

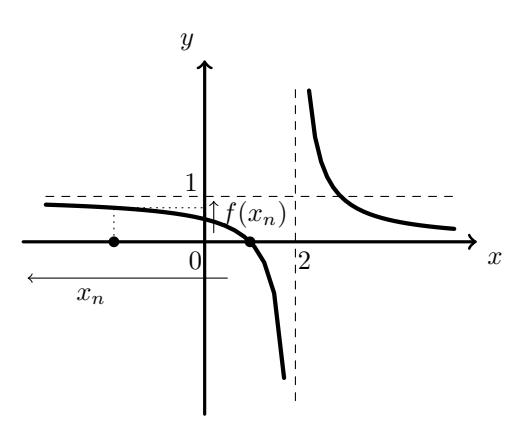

Exame – 1999,  $1^a$  fase -  $1^a$  chamada (cód. 135)

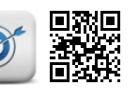

<span id="page-3-0"></span>7. Como

$$
\lim(x_n) = \lim \left(1 + \frac{1}{n}\right) = 1 + 0^+ = 1^+
$$

E como a reta $y = 1$ é assintota do gráfico de f, pela observação do gráfico, temos que

$$
\lim(u_n) = \lim_{n \to \infty} f(x_n) = \lim_{n \to \infty} f(x) = -\infty
$$

Graficamente, na figura ao lado, estão representados alguns termos de  $(x_n)$  como objetos, e alguns termos da sucessão das imagens  $f(x_n)$ , que tendem para  $-\infty$ , quando o valor de *n* aumenta.

Resposta: Opção A

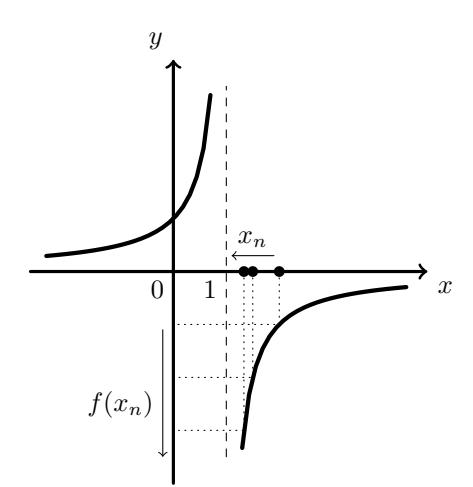

Exame – 1999, Prova modelo (cód. 135)

8. Como

$$
\lim(u_n) = \lim\left(\frac{1}{n}\right) = 0^+
$$

Pela observação do gráfico da função  $g$ , temos que

$$
\lim_{n \to +\infty} g(u_n) = \lim_{x \to 0^+} g(x) = 2
$$

Graficamente, na figura ao lado, estão representados alguns termos de  $(u_n)$  como objetos, e alguns termos da sucessão das imagens  $g(u_n)$ , que tendem para 2, quando o valor de *n* aumenta.

Resposta: Opção C

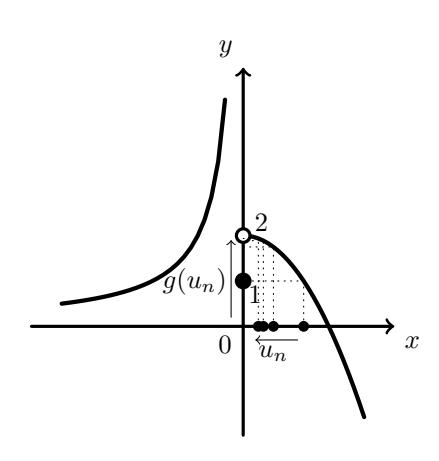

Exame – 1998, Prova modelo (cód. 135)

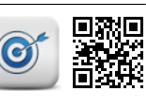